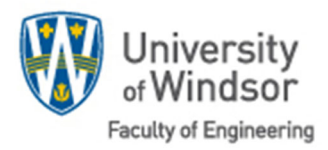

## **ENGINEERING KEY REQUEST FORM**

For access to offices/rooms/labs in Center of Engineering Innovation (CEI) building, follow Steps 1‐4

- 1. Complete below table
- 2. Get approval/signature by authorizing Faculty of Engineering faculty/supervisor\*

If you're confident that all your information is complete; then,

3. Send to engtechmgr@uwindsor.ca (please note that incomplete forms can not be processed)

## Date:

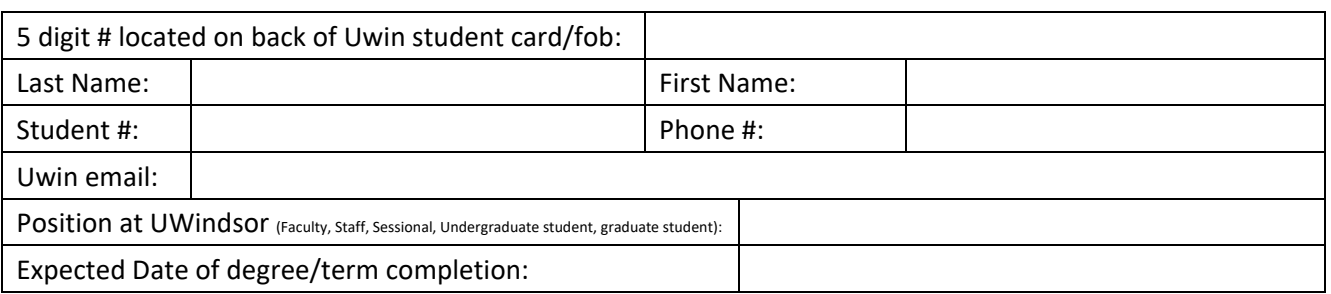

## Request access to: (complete each row)

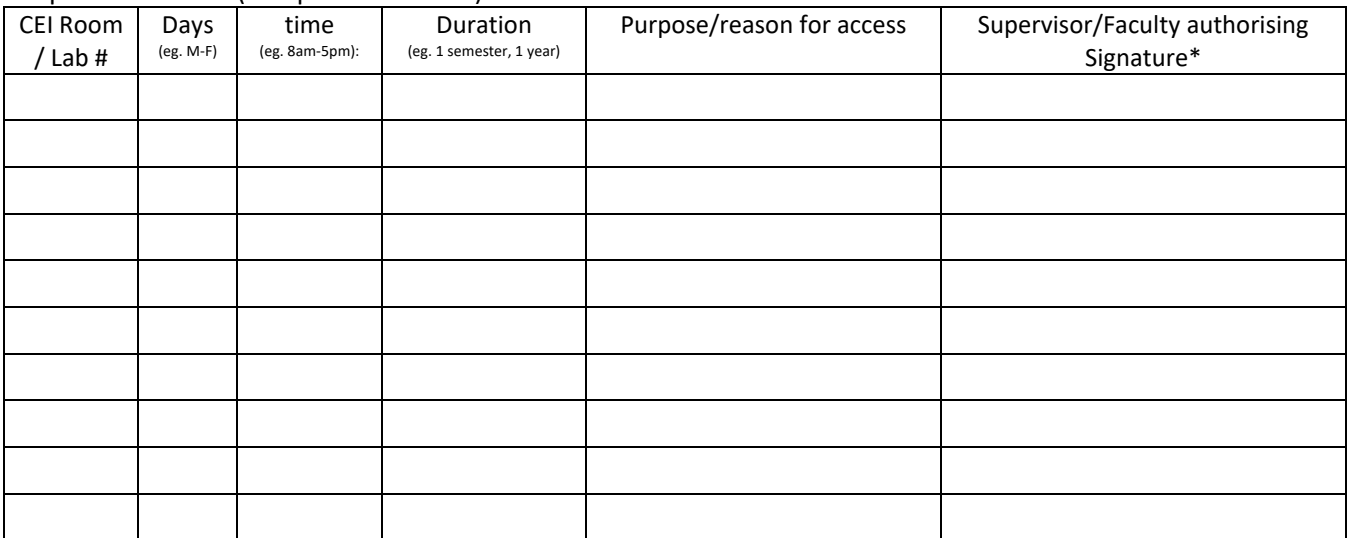

If you require any additional access, please submit a second complete request form as Key Control only allows 10 requests per *submission.*

4. Complete a request online through key control.

Should you have any questions, please reach out to your departmental secretary or administrator in your area.

Approved by: